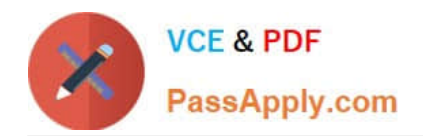

# **TDS-C01Q&As**

Tableau Desktop Specialist

# **Pass Tableau TDS-C01 Exam with 100% Guarantee**

Free Download Real Questions & Answers **PDF** and **VCE** file from:

**https://www.passapply.com/tds-c01.html**

100% Passing Guarantee 100% Money Back Assurance

Following Questions and Answers are all new published by Tableau Official Exam Center

**C** Instant Download After Purchase

- **83 100% Money Back Guarantee**
- 365 Days Free Update
- 800,000+ Satisfied Customers

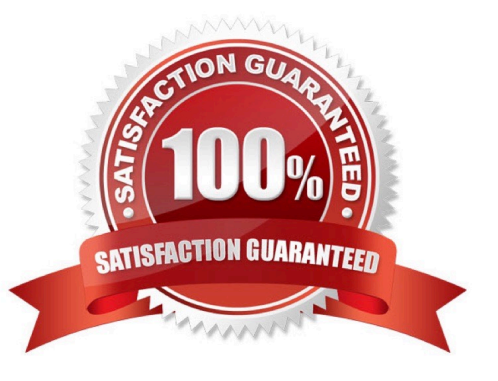

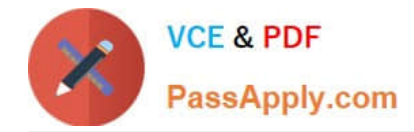

## **QUESTION 1**

In which of the following scenarios would having a live connection be more beneficial than using an extract?

- A. Analyzing real time stock prices
- B. Analyzing real time data from production systems
- C. Analyzing historical housing prices
- D. Analyzing and tracking real time flight updates
- E. Analyzing a subset of a dataset having 1 billion rows

Correct Answer: ABD

Extracts would be more beneficial for analyzing historical prices where we won\\'t be making use of any real time data being streamed. Same is the case for enormous datasets having billions of rows (extracts will be more efficient in analyzing subsets of such large data).

As for live stock prices, flight updates, real time updates from production or mission critical systems-having a live connection is the most logical choice, since we need access to the most fresh and recent data possible at all times!

## **QUESTION 2**

Most viewers scan content starting at the **\_\_\_\_\_\_\_\_\_\_\_\_** of a page.

- A. top left
- B. center
- C. bottom left
- D. bottom right
- E. top right
- Correct Answer: A

According to Tableau\\'s official documentation:

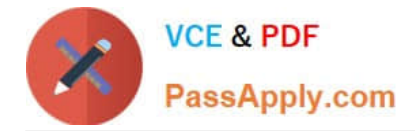

# Leverage the most-viewed spot

Most viewers scan web content starting at the top left of a web page. Once you know your dashboard's main purpose, be sure to place your most important view so that it occupies or spans the upper-left corner of your dashboard. In the dashboard below, the author decided that the map view holds the key message.

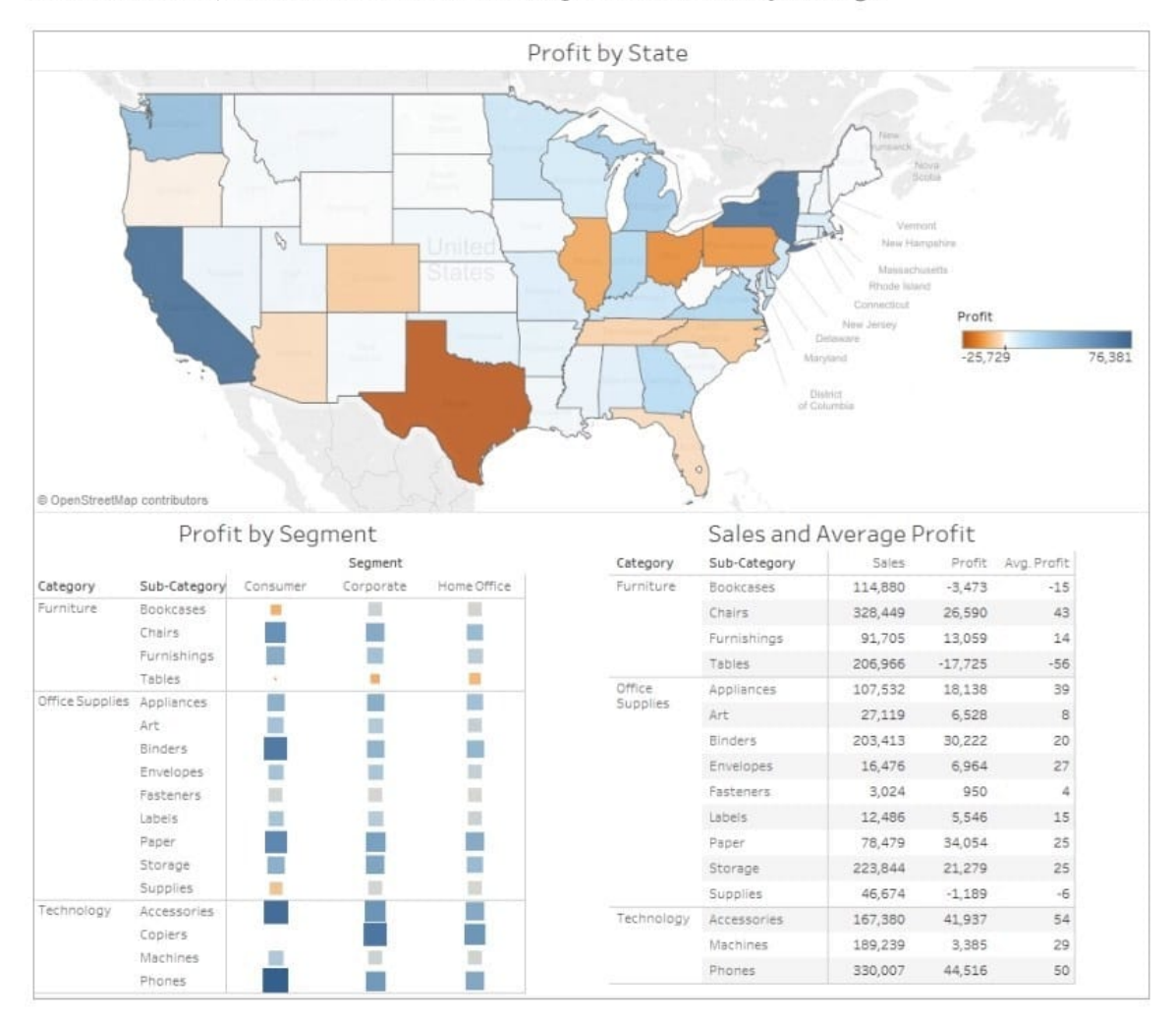

Reference: https://help.tableau.com/current/pro/desktop/en-us/dashboards\_best\_practices.htm

# **QUESTION 3**

True or False: It is possible to change the Geographic Role of a dimension

A. True

B. False

Correct Answer: A

A geographic role associates each value in a field with a latitude and longitude value. Assigning a geographic role based on the type of location (such as state versus postcode) helps ensure that your data is plotted correctly on your

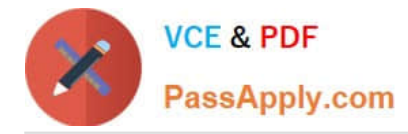

map

view. For example, you can assign the City geographic role to a field that contains a list of city names.

To assign a geographic role to a field:

In the Data pane, click the data type icon next to the field, select Geographic Role, and then select the geographic role you want to assign to the field.

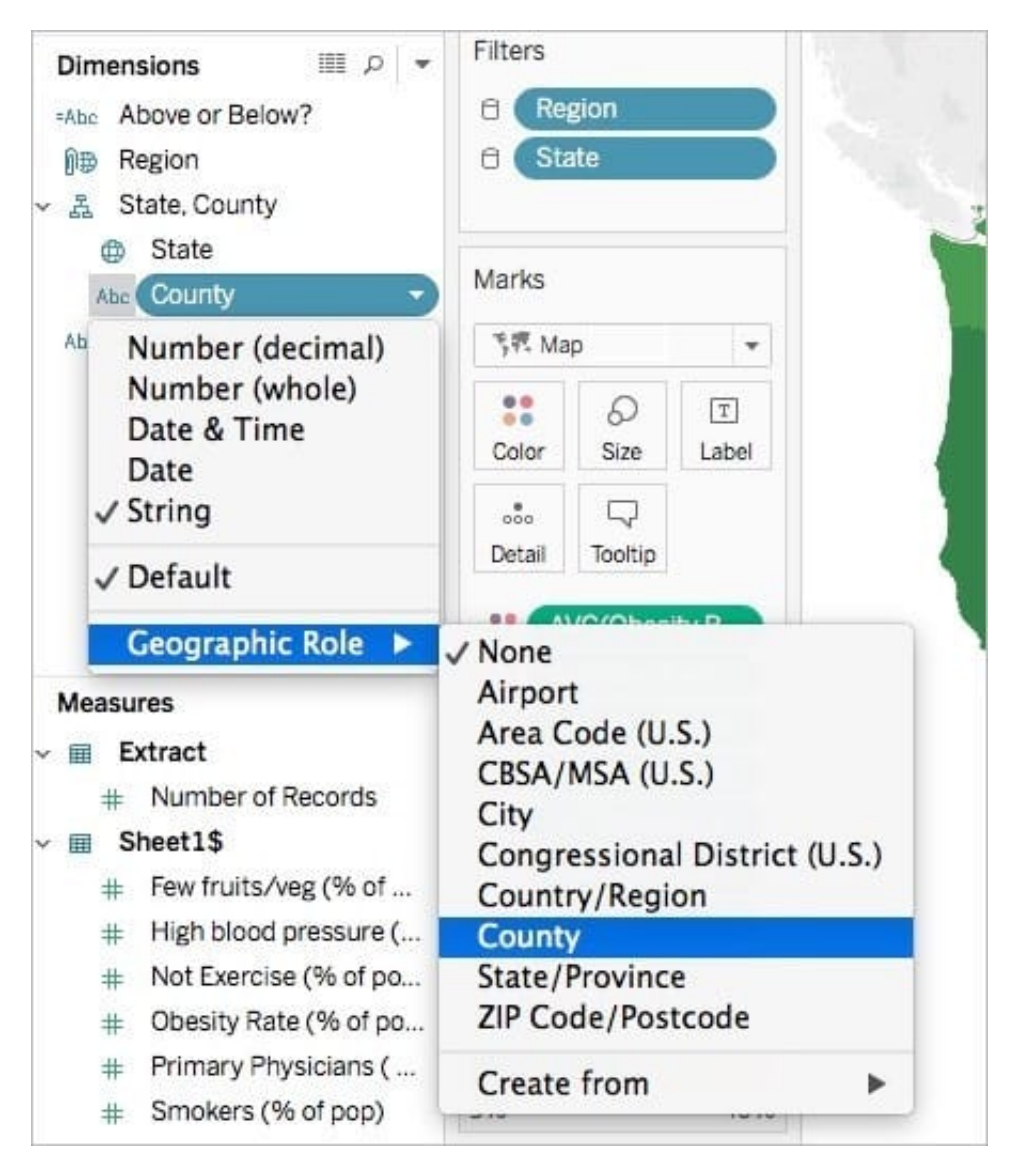

When you assign a geographic role to a field, Tableau adds two fields to the Measures area of the Data pane: Latitude (generated) and Longitude (generated). These fields contain latitude and longitude values and are assigned the Latitude and Longitude geographic roles. If you double-click each of these fields, Tableau adds them to the Columns and Rows shelves and creates a map view using the Tableau background map.

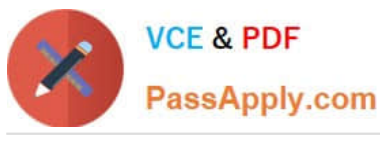

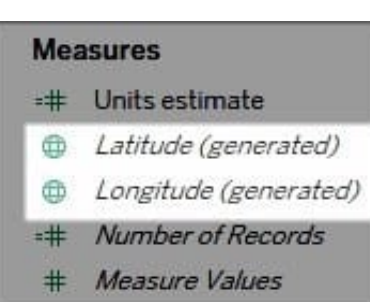

Reference: https://help.tableau.com/current/pro/desktop/en-us/maps\_geographicroles.htm

# **QUESTION 4**

Which of the following are valid options to define the scope of a reference line? Choose 3.

- A. Pane
- B. Table
- C. Section
- D. Window
- E. cell
- F. Axis

#### Correct Answer: ABE

When we create a reference line, we get the following 3 options for the scope:

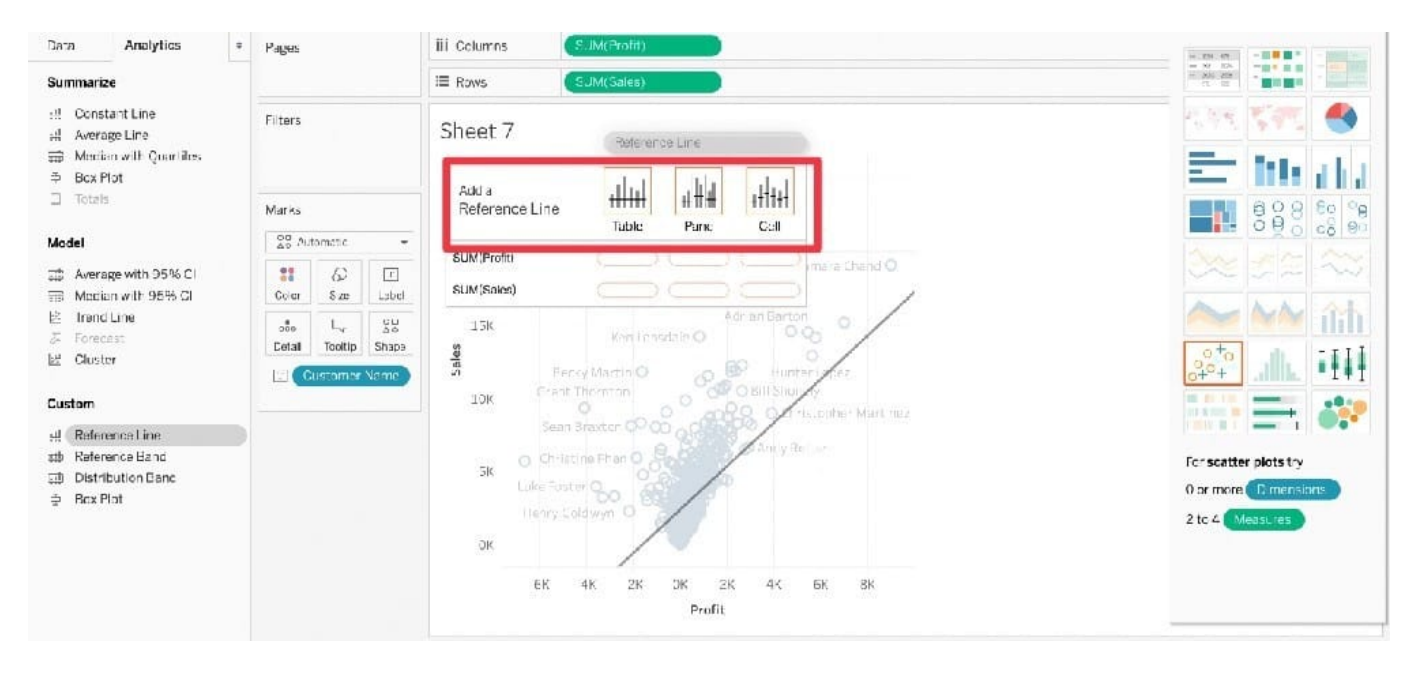

Reference: https://help.tableau.com/current/pro/desktop/en-us/reference\_lines.htm

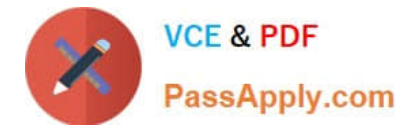

# **QUESTION 5**

Which one of the following is a dimension?

- A. Longitude
- B. Measure Names
- C. Number of records
- D. Latitude

Correct Answer: B

Measure Names is a dimension. Latitude, Longitude, and Number of records are all measures.

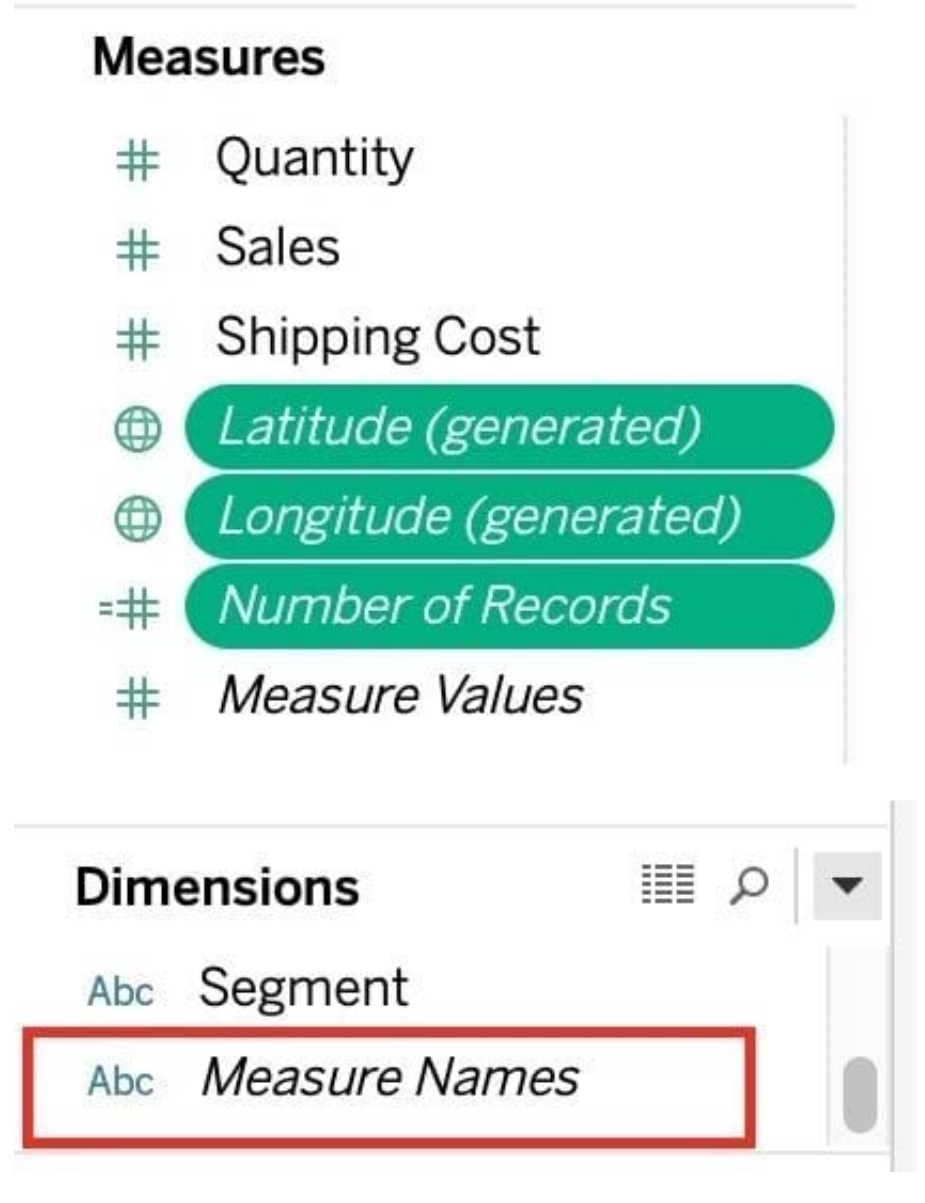

Reference: https://help.tableau.com/current/pro/desktop/en-us/datafields\_understanddatawindow.htm

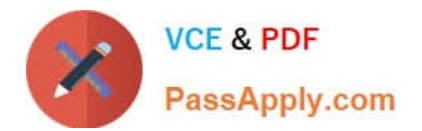

[Latest TDS-C01 Dumps](https://www.passapply.com/tds-c01.html) [TDS-C01 Study Guide](https://www.passapply.com/tds-c01.html) [TDS-C01 Braindumps](https://www.passapply.com/tds-c01.html)